# Årsredovisning

för

# Bostadsrättsföreningen Haga Venue

769639-2096

Räkenskapsåret

2023-01-01 - 2023-12-31

Styrelsen för Bostadsrättsföreningen Haga Venue får härmed avge årsredovisning för räkenskapsåret 2023-01-01 - 2023-12-31.

Årsredovisningen är upprättad i svenska kronor, SEK. Om inte annat särskilt anges, redovisas alla belopp i hela kronor (kr). Uppgifter inom parentes avser föregående år.

### Förvaltningsberättelse

### Allmänt om verksamheten

#### Föreningens ändamål

Föreningen har till ändamål att främja medlemmarnas ekonomiska intressen genom att i föreningens hus upplåta bostäder och lokaler samt tomtmark i anslutning till dessa åt medlemmarna till nyttjande utan begränsning i tiden. Bostadsrätt är den rätt i föreningen som en medlem har på grund av upplåtelsen.

### Föreningsfrågor

Bostadsrättsföreningen registrerades hos Bolagsverket 2020-11-02.

Föreningens aktuella stadgar registrerades 2022-11-16.

Föreningens ekonomiska plan registrerades 2022-11-11.

Föreningen är ett privatbostadsföretag (äkta bostadsrättsförening) enligt inkomstskattelagen (1999:1229)

### Föreningsstämmor och stämmobeslut

Senaste ordinarie föreningsstämma hölls 2023-06-14.

### Styrelsens sammansättning

Björn Isaksson Ordförande Maria Wideroth Styrelseledamot

Viktoria Banffy Styrelseledamot till och med 2023-02-12

Viveka Westerlund Styrelseledamot från 2023-02-13

### Styrelsemöten

Styrelsen har under räkenskapsåret hållit 3 protokollförda styrelsemöten.

#### Revisorer

Ordinarie revisor Niclas Wärenfeldt, Borevision i Sverige AB

### **Fastigheten**

Bostadsrättsföreningen äger och förvaltar fastigheten Proteinet 4 i Stockholm stad.

Föreningen förvärvade fastigheten genom att förvärva samtliga andelar i Lomia Nord och Lomia Ost ekonomiska föreningar, vilka tidigare var fastighetsägare. Fastigheten har därmed överlåtits till föreningen via en sk verksamhetsöverlåtelse.

Föreningen har 115 bostadsrätter som omfattar totalt 7 725 m² BOA (Bostadsarea) belägna i två hus. I föreningens fastighet finns även 3 lokaler för uthyrning om totalt 330 m² LOA (Lokalarea) Följande lägenhetsfördelning gällde vid upplåtelse av föreningens bostadsrättslägenheter.

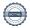

| Lägenhetstyp | Antal |
|--------------|-------|
| 2 rok        | 49    |
| 3 rok        | 14    |
| 4 rok        | 38    |
| 5 rok        | 14    |

Totalt 115

Föreningen har 47 parkeringsplatser, varav 15 för elbilsladdning i ett underliggande garage.

Haga Boulevard parkering AB som föreningen är delägare till hyr ut samtliga garageplatser. Föreningen äger sedan tidigare Haga Venue parkering som planeras avyttras under 2024.

Föreningens fastighet kommer att ingå i en eller flera gemensamhetsanläggningar med grannföreningens fastighet Stockholm Proteinet 1. Anläggningarna ska i huvudsak bestå av garage, gårdsmark, orangeri, ventilation, cykel-och miljörum, sprinkler samt till dessa hörande anordningar och installationer.

Föreningen har vidare ett antal servitut avseende fjärvärmeledningar, bibehållande av gatuanläggning, belysning och skyltar samt dräneringsledningar.

### **Finansiering**

Föreningen har per 2023-12-20 löst byggnadskreditivet och ersatt detta med nyupptagna lån hos Nordea Hypotek AB med följande villkor på balansdagen:

| Villkorsperiod | Lånebelopp    | Räntesats | Villkorsändringsdag |
|----------------|---------------|-----------|---------------------|
| 90 dagar       | 44 238 060 kr | 4,686%    | 2024-12-20          |
| 90 dagar       | 44 238 060 kr | 4,686%    | 2024-12-20          |
| 3 år           | 44 238 060 kr | 3,61%     | 2026-12-16          |

Nordr lämnar en räntegaranti till föreningen på 3,25% från första inflyttningen till tre år efter att föreningens lån har slutplacerats.

### Försäkring

Föreningens fastighet omfattades av Nordr Sverige AB (Veibo Bygg AB) företagsförsäkring före och under byggtiden. Föreningen har en fullvärdesförsäkring med Folksam avseende föreningens fastighet from tillträdet för respektive etapp. Styrelseansvarsförsäkring och bostadsrättstillägg ingår.

Garaget omfattas av en egen tecknad försäkring.

Hemförsäkring bekostas individuellt av bostadsrättsinnehavarna.

### Förvaltning

Föreningens ekonomiska förvaltning har skötts av Nordr Sverige AB före och under byggtiden.

Föreningen har från första inflyttning anlitat Simpleko för ekonomisk förvaltning.

Föreningen har anlitat Primär AB för teknisk förvaltning.

En 30-årig underhållsplan har upprättats 2022-11- 08.

### Väsentliga händelser under och efter räkenskapsåret

Byggnation av bostadshus på fastigheten färdigställdes under året. Inflyttning av bostadslägenheter påbörjades under april 2023 och har skett etappvis under 2023. Sista trapphuset flyttade in december 2023.

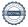

Föreningen har fått interimistiskt slutbesked för respektive trapphus. För slutbesked återstår radonmätning som beräknas vara klar våren 2024.

Slutmöte och godkänd entreprenad per den 15 januari 2024.

Den 31 mars 2024 är preliminärt driftsavräkningsdag mellan Nordr Sverige AB och bostadsrättsföreningen.

Björn Isaksson och Viveka Westerlund ersattes 2024-02-19 i styrelsen av de nya ledamöterna Viktoria Banffy och Richard Nyberg.

### Medlemsinformation

Föreningen hade vid verksamhetsårets utgång 175 stycken medlemmar. Under verksamhetsåret har 46 stycken lägenheter överlåtits.

| Flerårsöversikt (Tkr) | 2023    | 2022    | 2020/21  |
|-----------------------|---------|---------|----------|
|                       |         |         | (14 mån) |
| Nettoomsättning       | 0       | 0       | 0        |
| Balansomslutning      | 936 666 | 843 372 | 662 470  |
| Soliditet (%)         | 70,1    | 2,2     | 0,0      |

### Förändringar i eget kapital

|                         | Medlems     | Upplåtelse | Balanserat | Årets    | Totalt      |
|-------------------------|-------------|------------|------------|----------|-------------|
|                         | insatser    | avgifter   | resultat   | resultat |             |
| Belopp vid årets ingång | 0           | 18 808 000 | 0          | 0        | 18 808 000  |
| Förändring under året   | 599 373 000 | 38 446 000 |            |          | 637 819 000 |
| Belopp vid årets utgång | 599 373 000 | 57 254 000 | 0          | 0        | 656 627 000 |

### Förslag till vinstdisposition

Styrelsen har inga stående medel till sitt förfogande.

Föreningens resultat och ställning i övrigt framgår av efterföljande resultat- och balansräkning samt kassaflödesanalys med noter.

| Resultaträkning                   | Not | 2023-01-01<br>-2023-12-31 | 2022-01-01<br>-2022-12-31 |
|-----------------------------------|-----|---------------------------|---------------------------|
| Rörelsens intäkter                |     |                           |                           |
| Nettoomsättning                   |     | 0                         | 0                         |
| -                                 |     | 0                         | 0                         |
| Rörelseresultat                   |     | 0                         | 0                         |
| Resultat efter finansiella poster |     | 0                         | 0                         |
| Resultat före skatt               |     | 0                         | 0                         |
| Årets resultat                    |     | 0                         | 0                         |

| Balansräkning                                              | Not  | 2023-12-31  | 2022-12-31       |
|------------------------------------------------------------|------|-------------|------------------|
| TILLGÅNGAR                                                 |      |             |                  |
| TILLGANGAR                                                 |      |             |                  |
| Anläggningstillgångar                                      |      |             |                  |
| Materiella anläggningstillgångar                           |      |             |                  |
| Byggnader och mark                                         | 2    | 375 438 474 | 375 438 474      |
| Pågående nyanläggningar                                    | 3    | 424 852 285 | 396 126 913      |
|                                                            |      | 800 290 759 | 771 565 387      |
| Financialla anlineninentilla ŝucan                         |      |             |                  |
| Finansiella anläggningstillgångar Andelar i koncernföretag | 4, 5 | 37 500      | 37 500           |
| Anderar i koncermoretag                                    | 4, 3 | 37 500      | 37 500<br>37 500 |
| Summa anläggningstillgångar                                |      | 800 328 259 | 771 602 887      |
| Omsättningstillgångar                                      |      |             |                  |
| Kortfristiga fordringar                                    |      |             |                  |
| Kundfordringar                                             |      | 22 036 500  | 12 721 000       |
| Fordringar hos Veibo Bygg AB                               |      | 87 976 354  | 53 252 115       |
| Övriga fordringar                                          |      | 57 680      | 90 448           |
|                                                            |      | 110 070 534 | 66 063 563       |
| Kassa och bank                                             |      | 26 266 763  | 5 705 746        |
| Summa omsättningstillgångar                                |      | 136 337 297 | 71 769 309       |
| SUMMA TILLGÅNGAR                                           |      | 936 665 556 | 843 372 196      |

| Balansräkning                                | Not | 2023-12-31  | 2022-12-31  |
|----------------------------------------------|-----|-------------|-------------|
| EGET KAPITAL OCH SKULDER                     |     |             |             |
| Eget kapital Bundet eget kapital             |     |             |             |
| Medlemsinsatser                              |     | 656 627 000 | 18 808 000  |
|                                              |     | 656 627 000 | 18 808 000  |
| Summa eget kapital                           |     | 656 627 000 | 18 808 000  |
| Långfristiga skulder                         |     |             |             |
| Långfistiga skulder                          |     | 0           | 630 055 771 |
| Skulder till kreditinstitut                  | 6   | 44 238 060  | 0           |
| Summa långfristiga skulder                   |     | 44 238 060  | 630 055 771 |
| Kortfristiga skulder                         |     |             |             |
| Skulder till kreditinstitut                  |     | 88 476 120  | 0           |
| Leverantörsskulder                           |     | 0           | 140 735     |
| Övriga skulder                               | 7   | 135 705 135 | 187 060 725 |
| Upplupna kostnader och förutbetalda intäkter |     | 11 619 241  | 7 306 965   |
| Summa kortfristiga skulder                   |     | 235 800 496 | 194 508 425 |
| SUMMA EGET KAPITAL OCH SKULDER               |     | 936 665 556 | 843 372 196 |

| Kassaflödesanalys                                                                                    | Not | 2023-01-01<br>-2023-12-31 | 2022-01-01<br>-2022-12-31 |
|----------------------------------------------------------------------------------------------------|-----|---------------------------|---------------------------|
| <b>Kassaflöde från förändring av rörelsekapitalet</b><br>Förändring av varulager och pågående arbete |     | -28 725 372               | -135 363 681              |
| Förändring av kundfordringar                                                                         |     | -9 315 500                | -8 398 022                |
| Förändring av kortfristiga fordringar                                                                |     | -34 691 470               |                           |
| Förändring av leverantörsskulder                                                                     |     | -140 735                  |                           |
| Förändring av kortfristiga skulder                                                                   |     | -47 043 315               |                           |
| Kassaflöde från den löpande verksamheten                                                             |     | -119 916 392              | -162 728 378              |
| Finansieringsverksamheten                                                                            |     |                           |                           |
| Nyemission                                                                                           |     | 637 819 000               | 18 808 000                |
| Upptagna lån                                                                                         |     | -497 341 591              | 159 439 538               |
| Kassaflöde från finansieringsverksamheten                                                            |     | 140 477 409               | 178 247 538               |
| Årets kassaflöde                                                                                     |     | 20 561 017                | 15 519 160                |
| Likvida medel vid årets början                                                                       |     |                           |                           |
| Likvida medel vid årets början                                                                       |     | 5 705 746                 | 2 394 611                 |
| Likvida medel vid årets slut                                                                         |     | 26 266 763                | 17 913 771                |

### Noter

### Not 1 Redovisnings- och värderingsprinciper

### Allmänna upplysningar

Årsredovisningen är upprättad i enlighet med årsredovisningslagen och BFNAR 2023:1 Årsredovisning och koncernredovisning (K3).

Redovisningsprinciperna är oförändrade jämfört med föregående år.

### Intäktsredovisning

Intäkter har tagits upp till verkligt värde av vad som erhållits eller kommer att erhållas och redovisas i den omfattning det är sannolikt att de ekonomiska fördelarna kommer att tillgodogöras bolaget och intäkterna kan beräknas på ett tillförlitligt sätt.

### Fond för yttre underhåll

Reservering för framtida underhåll av föreningens fastigheter sker genom resultatdisposition enligt föreningens underhållsplan.

### Anläggningstillgångar

Immateriella och materiella anläggningstillgångar redovisas till anskaffningsvärde minskat med ackumulerade avskrivningar enligt plan och eventuella nedskrivningar.

### **Fastigheten**

Bostadsrättsföreningen har 2021-02-25 förvärvat samtliga andelar i Lomvia Nord ekonomisk förening och Lomvia Ost ekonomisk förening. Föreningarna var vid förvärvet innehavare av fastigheten Stockholm Proteinet 4. Efter köpet av andelarna genomfördes en verksamhetsöverlåtelse varvid föreningarna överlät hela sin verksamhet till bostadsrättsföreningen. Bostadsrättsföreningen är därefter direkt ägare till fastigheten. Föreningarna har under 2022 sålts ut för likvidation.

I samband med verksamhetsöverlåtelsen skrevs anskaffningsvärdet för andelarna ned till noll kronor och värdet på fastighetsinnehavet skrevs upp med samma belopp. Efter dessa åtgärder motsvarar fastighetens bokförda värde marknadsvärdet. Fastigheten har ett redovisat anskaffningsvärde som överstiger det skattemässiga värdet motsvarande det uppskrivna beloppet.

Bostadsrättsföreningen har i och med det en uppskjuten skatteskuld. Den uppskjutna skatteskulden förfaller till betalning den dag som bostadsrättsföreningen överlåter fastigheten till någon annan. Då syftet med bostadsrättsföreningen är att upplåta lägenheter och lokaler åt sina medlemmar utan begränsning i tiden värderas den uppskjutna skatteskulden till noll kronor.

#### Skatter

Eftersom föreningen upplåter mer än 60 % av aktuellt fastighetsinnehav till egna medlemar beskattas föreningen som en privatbostadsföretag (äkta bostadsrättsförening). Intäkter som hör till fastigheten tas inte upp till beskattning och kostnader som hör till fastigheten får inte dras av från intäkterna. Intäkter som inte hör till fastigheten skall tas upp i inkomstslaget näringsverksamhet. Föreningen ska ta upp och beskattas för kapitalintäkter. Kapitalkostnader skall dras av såvida de inte hör till fastigheten.

Årets totala skatt för företaget utgörs av aktuell skatt och uppskjuten skatt. Aktuell skatt är den skatt som beräknas på det skattepliktiga resultatet för perioden. Uppskjuten skatt beräknas med utgångspunkt i temporära skillnader mellan redovisade och skattemässiga värden på tillgångar, skulder och avsättningar.

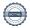

## Nyckelt als definitioner

Nettoomsättning

Rörelsens huvudintäkter, fakturerade kostnader, sidointäkter samt intäktskorrigeringar.

### Balansomslutning

Företagets samlade tillgångar.

### Soliditet (%)

Justerat eget kapital (eget kapital och obeskattade reserver med avdrag för uppskjuten skatt) i procent av balansomslutning.

| Not 2 Byggnader och mark                 | 2023-12-31  | 2022-12-31  |
|------------------------------------------|-------------|-------------|
| Ingående anskaffningsvärden              | 375 438 474 | 374 954 436 |
| Omklassificeringar                       | 0           | 484 038     |
| Utgående ackumulerade anskaffningsvärden | 375 438 474 | 375 438 474 |
| Utgående redovisat värde                 | 375 438 474 | 375 438 474 |
| Taxeringsvärden byggnader                | 94 928 000  | 64 380 000  |
| Taxeringsvärden mark                     | 247 726 000 | 237 654 000 |
|                                          | 342 654 000 | 302 034 000 |
| Bokfört värde mark                       | 375 438 474 | 375 438 474 |
|                                          | 375 438 474 | 375 438 474 |
| Not 3 Pågående nyanläggningar            | 2023-12-31  | 2022-12-31  |
| Ingående anskaffningsvärden              | 396 126 913 | 396 126 913 |
| Investeringar                            | 28 725 372  | 0           |
| Utgående ackumulerade anskaffningsvärden | 424 852 285 | 396 126 913 |
| Utgående redovisat värde                 | 424 852 285 | 396 126 913 |
| Not 4 Andelar i koncernföretag           | 2023-12-31  | 2022-12-31  |
| Ingående anskaffningsvärden              | 37 500      | 52 000      |
| Förvärv                                  | 0           | 12 500      |
| Försäljningar                            | 0           | -2 000      |
| Omklassificeringar                       | 0           | -25 000     |
| Utgående ackumulerade anskaffningsvärden | 37 500      | 37 500      |
| Utgående redovisat värde                 | 37 500      | 37 500      |

Under 2022 såldes andelarna i Lomvia Nord ekonomsik förening samt Lomvia Ost ekonomisk förening för likvidering.

Föreningen förvärvade även 50% av Haga Boulevard Parkering AB från Brf Haga Bouelvard, samt att 25tkr omklassificerades till fordran på Haga Venue Parkering AB då aktiekapitalet endast uppgick till 25tkr och inte 50tkr som var redovisat förra året.

### Not 5 Specifikation andelar i koncernföretag

|                             | Kapital-    | Bokfört   |
|-----------------------------|-------------|-----------|
| Namn                        | andel       | värde     |
| Haga Venue Parkering AB     | 100         | 25 000    |
| Haga Boulevard Parkering AB | 50          | 12 500    |
|                             |             | 37 500    |
|                             | Org.nr      | Säte      |
| Haga Venue Parkering AB     | 559301-9275 | Stockholm |
| Haga Boulevard Parkering AB | 559301-9267 | Stockholm |

### Not 6 Skulder till kreditinstitut

Nedan framgår fördelning av långfristiga lån.

|                                      | Räntesats | Datum för    | Lånebelopp  |
|--------------------------------------|-----------|--------------|-------------|
| Långivare                            | %         | ränteändring | 2023-12-31  |
| Nordea Hypotek AB                    | 4,686     | 2024-12-20   | 44 238 060  |
| Nordea Hypotek                       | 4,686     | 2024-12-20   | 44 238 060  |
| Nordea Hypotek                       | 3,6       | 2026-12-16   | 44 238 060  |
|                                      |           |              | 132 714 180 |
| Kortfristig del av långfristig skuld |           |              | 88 476 120  |

### Not 7 Övriga skulder

|                                    | 2023-12-31  | 2022-12-31  |
|------------------------------------|-------------|-------------|
| Förskott från kunder               | 11 500 000  | 11 500 000  |
| Skulder till Veibo Bygg AB         | 0           | 26 322 066  |
| Skulder till Lomvia Holding Gul AB | 79 867 519  | 81 345 085  |
| Skulder till Nordr Sverige AB      | 44 325 116  | 73 937 627  |
| Skulder till Brf Haga Boulevard    | 12 500      | 12 500      |
| ·                                  | 135 705 135 | 193 117 278 |
| Not 8 Ställda säkerheter           |             |             |
|                                    | 2023-12-31  | 2022-12-31  |
| Fastighetsinteckningar             | 132 714 180 | 132 714 180 |
| -                                  | 132 714 180 | 132 714 180 |

### Underskrifter

| C/ 1  | 11 1             | 1    | 1     | 1   |       | c °    |       | 1    | 1 1          |        | 1    | 1     | 1 .0      |
|-------|------------------|------|-------|-----|-------|--------|-------|------|--------------|--------|------|-------|-----------|
| >toci | $\nu$ n $\alpha$ | Im . | den i | വവസ | com   | tramag | ir av | den  | $e_{1}e_{1}$ | vtroni | ดหล  | under | skriften  |
|       | MIO.             |      | ucn   | uaz | SOIII | mame   | пач   | ucii | CIC.         | киош   | on a | unuci | SKIIIICII |
|       |                  | ,    |       | - 0 |       | 0      |       |      |              |        |      |       |           |

Richard Nyberg Ordförande

Maria Wideroth

Viktoria Banffy

Vår revisionsberättelse har lämnats den dag som framgår av min elektroniska underskrift BoRevision i Sverige Aktiebolag

Niclas Wärenfeldt Revisor

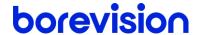

### **REVISIONSBERÄTTELSE**

Till föreningsstämman i Brf Haga Venue, org.nr. 769639-2096

### Rapport om årsredovisningen

#### Uttalanden

Jag har utfört en revision av årsredovisningen för Brf Haga Venue för räkenskapsåret 2023.

Enligt min uppfattning har årsredovisningen upprättats i enlighet med årsredovisningslagen och ger en i alla väsentliga avseenden rättvisande bild av föreningens finansiella ställning per den 31 december 2023 och av dess finansiella resultat och kassaflöde för året enligt årsredovisningslagen. Förvaltningsberättelsen är förenlig med årsredovisningens övriga delar.

Jag tillstyrker därför att föreningsstämman fastställer resultaträkningen och balansräkningen.

#### Grund för uttalanden

Jag har utfört revisionen enligt International Standards on Auditing (ISA) och god revisionssed i Sverige. Mitt ansvar enligt dessa standarder beskrivs närmare i avsnittet Revisorns ansvar.

Vi är oberoende i förhållande till föreningen enligt god revisorssed i Sverige. Revisorn från BoRevision har fullgjort sitt yrkesetiska ansvar enligt dessa krav.

Jag anser att de revisionsbevis jag har inhämtat är tillräckliga och ändamålsenliga som grund för mina uttalanden.

#### Styrelsens ansvar

Det är styrelsen som har ansvaret för att årsredovisningen upprättas och att den ger en rättvisande bild enligt årsredovisningslagen. Styrelsen ansvarar även för den interna kontroll som den bedömer är nödvändig för att upprätta en årsredovisning som inte innehåller några väsentliga felaktigheter, vare sig dessa beror på oegentligheter eller misstag.

Vid upprättandet av årsredovisningen ansvarar styrelsen för bedömningen av föreningens förmåga att fortsätta verksamheten. Den upplyser, när så är tillämpligt, om förhållanden som kan påverka förmågan att fortsätta verksamheten och att använda antagandet om fortsatt drift. Antagandet om fortsatt drift tillämpas dock inte om styrelsen avser att likvidera föreningen, upphöra med verksamheten eller inte har något realistiskt alternativ till att göra något av detta.

#### Revisorns ansvar

Mina mål är att uppnå en rimlig grad av säkerhet om huruvida årsredovisningen som helhet inte innehåller några väsentliga felaktigheter, vare sig dessa beror på oegentligheter eller misstag, och att lämna en revisionsberättelse som innehåller mina uttalanden. Rimlig säkerhet är en hög grad av säkerhet, men är ingen garanti för att en revision som utförs enligt ISA och god revisionssed i Sverige alltid kommer att upptäcka en väsentlig felaktighet om en sådan finns. Felaktigheter kan uppstå på grund av oegentligheter eller misstag och anses vara väsentliga om de enskilt eller tillsammans rimligen kan förväntas påverka de ekonomiska beslut som användare fattar med grund i årsredovisningen.

Som del av en revision enligt ISA använder jag professionellt omdöme och har en professionellt skeptisk inställning under hela revisionen. Dessutom:

- identifierar och bedömer jag riskerna för väsentliga felaktigheter i årsredovisningen, vare sig dessa beror på oegentligheter eller misstag, utformar och utför granskningsåtgärder bland annat utifrån dessa risker och inhämtar revisionsbevis som är tillräckliga och ändamålsenliga för att utgöra en grund för mina uttalanden. Risken för att inte upptäcka en väsentlig felaktighet till följd av oegentligheter är högre än för en väsentlig felaktighet som beror på misstag, eftersom oegentligheter kan innefatta agerande i maskopi, förfalskning, avsiktliga utelämnanden, felaktig information eller åsidosättande av intern kontroll.
- skaffar jag mig en förståelse av den del av föreningens interna kontroll som har betydelse för min revision för att utforma granskningsåtgärder som är lämpliga med hänsyn till omständigheterna, men inte för att uttala mig om effektiviteten i den interna kontrollen.
- utvärderar jag lämpligheten i de redovisningsprinciper som används och rimligheten i styrelsens uppskattningar i redovisningen och tillhörande upplysningar.
- drar jag en slutsats om lämpligheten i att styrelsen använder antagandet om fortsatt drift vid upprättandet av årsredovisningen. Jag drar också en slutsats, med grund i de inhämtade revisionsbevisen, om huruvida det finns någon väsentlig osäkerhetsfaktor som avser sådana händelser eller förhållanden som kan leda till betydande tvivel om föreningens förmåga att fortsätta verksamheten. Om jag drar slutsatsen att det finns en väsentlig osäkerhetsfaktor, måste jag i revisionsberättelsen fästa uppmärksamheten på upplysningarna i årsredovisningen om den väsentliga osäkerhetsfaktorn eller, om sådana upplysningar är otillräckliga, modifiera uttalandet om årsredovisningen. Mina slutsatser baseras på de revisionsbevis som inhämtas fram till datumet för revisionsberättelsen. Dock kan framtida händelser eller förhållanden göra att en förening inte längre kan fortsätta verksamheten.
- utvärderar jag den övergripande presentationen, strukturen och innehållet i årsredovisningen, däribland upplysningarna, och om årsredovisningen återger de underliggande transaktionerna och händelserna på ett sätt som ger en rättvisande bild.

Jag måste informera styrelsen om bland annat revisionens planerade omfattning och inriktning samt tidpunkten för den. Jag måste också informera om betydelsefulla iakttagelser under revisionen, däribland de eventuella betydande brister i den interna kontrollen som jag identifierat.

### Rapport om andra krav enligt lagar, andra författningar samt stadgar

#### Uttalanden

Utöver min revision av årsredovisningen har jag även utfört en revision av styrelsens förvaltning för Brf Haga Venue för räkenskapsåret 2023 samt av förslaget till dispositioner beträffande föreningens vinst eller förlust

Jag tillstyrker att föreningsstämman disponerar resultatet enligt förslaget i förvaltningsberättelsen och beviljar styrelsens ledamöter ansvarsfrihet för räkenskapsåret.

#### Grund för uttalanden

Jag har utfört revisionen enligt god revisionssed i Sverige. Mitt ansvar enligt denna beskrivs närmare i avsnittet Revisorns ansvar. Jag är oberoende i förhållande till föreningen enligt god revisorssed i Sverige och har i övrigt fullgjort mitt yrkesetiska ansvar enligt dessa krav.

Jag anser att de revisionsbevis jag har inhämtat är tillräckliga och ändamålsenliga som grund för mina uttalanden.

#### Styrelsens ansvar

Det är styrelsen som har ansvaret för förslaget till dispositioner beträffande föreningens vinst eller förlust. Vid förslag till utdelning innefattar detta bland annat en bedömning av om utdelningen är försvarlig med hänsyn till de krav som föreningens verksamhetsart, omfattning och risker ställer på storleken av föreningens egna kapital, konsolideringsbehov, likviditet och ställning i övrigt.

Styrelsen ansvarar för föreningens organisation och förvaltningen av föreningens angelägenheter. Detta innefattar bland annat att fortlöpande bedöma föreningens ekonomiska situation och att tillse att föreningens organisation är utformad så att bokföringen, medelsförvaltningen och föreningens ekonomiska angelägenheter i övrigt kontrolleras på ett betryggande sätt.

#### Revisorns ansvar

Mitt mål beträffande revisionen av förvaltningen, och därmed mitt uttalande om ansvarsfrihet, är att inhämta revisionsbevis för att med en rimlig grad av säkerhet kunna bedöma om någon styrelseledamot i något väsentligt avseende:

 företagit någon åtgärd eller gjort sig skyldig till någon försummelse som kan föranleda ersättningsskyldighet mot föreningen, eller  på något annat sätt handlat i strid med bostadsrättslagen, tillämpliga delar av lagen om ekonomiska föreningar, årsredovisningslagen eller stadgarna.

Mitt mål beträffande revisionen av förslaget till dispositioner av föreningens vinst eller förlust, och därmed mitt uttalande om detta, är att med rimlig grad av säkerhet bedöma om förslaget är förenligt med bostadsrättslagen.

Rimlig säkerhet är en hög grad av säkerhet, men ingen garanti för att en revision som utförs enligt god revisionssed i Sverige alltid kommer att upptäcka åtgärder eller försummelser som kan föranleda ersättningsskyldighet mot föreningen, eller att ett förslag till dispositioner av föreningens vinst eller förlust inte är förenligt med bostadsrättslagen.

Som en del av en revision enligt god revisionssed i Sverige använder jag professionellt omdöme och har en professionellt skeptisk inställning under hela revisionen. Granskningen av förvaltningen och förslaget till dispositioner av föreningens vinst eller förlust grundar sig främst på revisionen av räkenskaperna. Vilka tillkommande granskningsåtgärder som utförs baseras på min professionella bedömning med utgångspunkt i risk och väsentlighet. Det innebär att jag fokuserar granskningen på sådana åtgärder, områden och förhållanden som är väsentliga för verksamheten och där avsteg och överträdelser skulle ha särskild betydelse för föreningens situation. Jag går igenom och prövar fattade beslut, beslutsunderlag, vidtagna åtgärder och andra förhållanden som är relevanta för mitt uttalande om ansvarsfrihet. Som underlag för mitt uttalande om styrelsens förslag till dispositioner beträffande föreningens vinst eller förlust har jag granskat om förslaget är förenligt med bostadsrättslagen.

Stockholm

Digitalt signerad av

Niclas Wärenfeldt BoRevision i Sverige AB Av föreningen vald revisor

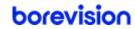

## Verifikat

Transaktion 09222115557515790744

### Dokument

### Årsredovisning Bostadsrättsföreningen Haga Venue 20230101-20231231 inkl.intyg

Huvuddokument

14 sidor

Startades 2024-04-22 12:40:46 CEST (+0200) av Viktoria

Banffy (VB)

Färdigställt 2024-04-22 18:37:59 CEST (+0200)

### Signerare

### Viktoria Banffy (VB)

Nordr Sverige AB Org. nr 556550-7307 viktoria.banffy@nordr.com +46761289152

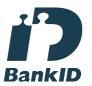

Namnet som returnerades från svenskt BankID var "VIKTORIA BANFFY" Signerade 2024-04-22 12:41:38 CEST (+0200)

### Maria Wideroth (MW)

maria.wideroth@landahl.se

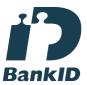

Namnet som returnerades från svenskt BankID var "Maria Charlotta Christina Wideroth" Signerade 2024-04-22 12:55:34 CEST (+0200)

### Richard Nyberg (RN)

richard.nyberg@fastighetsuppdrag.se

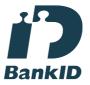

Namnet som returnerades från svenskt BankID var "Richard Nyberg" Signerade 2024-04-22 14:21:19 CEST (+0200)

### Niclas Wärenfeldt (NW)

niclas.warenfeldt@borevision.se

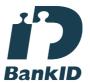

Namnet som returnerades från svenskt BankID var "Per Niclas Wärenfeldt" Signerade 2024-04-22 18:37:59 CEST (+0200)

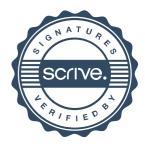

# Verifikat

Transaktion 09222115557515790744

Detta verifikat är utfärdat av Scrive. Information i kursiv stil är säkert verifierad av Scrive. Se de dolda bilagorna för mer information/bevis om detta dokument. Använd en PDF-läsare som t ex Adobe Reader som kan visa dolda bilagor för att se bilagorna. Observera att om dokumentet skrivs ut kan inte integriteten i papperskopian bevisas enligt nedan och att en vanlig papperutskrift saknar innehållet i de dolda bilagorna. Den digitala signaturen (elektroniska förseglingen) säkerställer att integriteten av detta dokument, inklusive de dolda bilagorna, kan bevisas matematiskt och oberoende av Scrive. För er bekvämlighet tillhandahåller Scrive även en tjänst för att kontrollera dokumentets integritet automatiskt på: https://scrive.com/verify

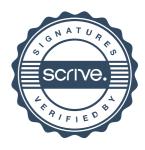